# **Advanced O/R Mapping Technique**

#### by Thomas Mahler, Jakob Braeuchli, Armin Waibel

## **Table of contents**

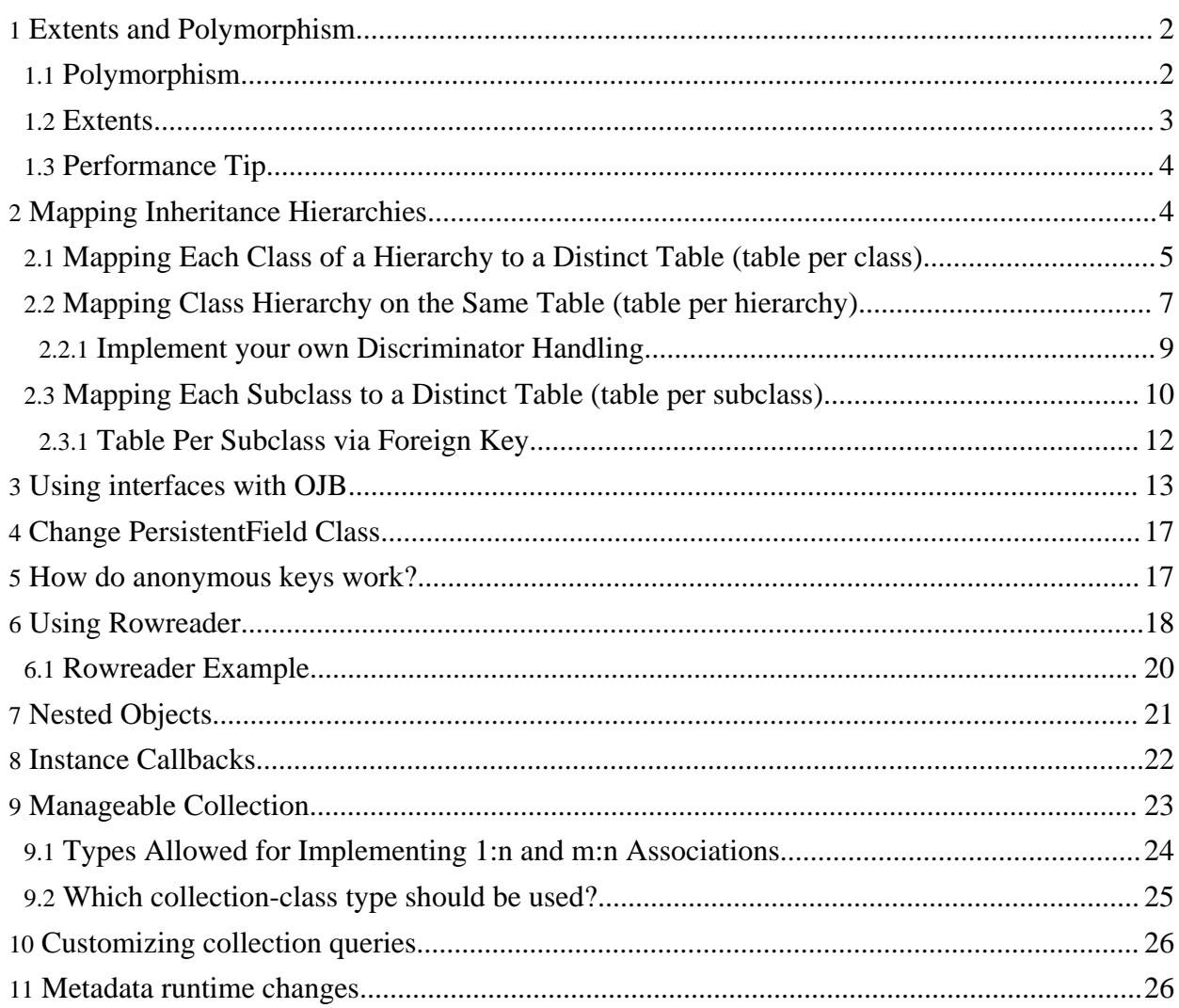

## <span id="page-1-0"></span>**1. Extents and Polymorphism**

Working with inheritance hierarchies is a common task in object oriented design and programming. Of course, any serious Java O/R tool must support inheritance and interfaces for persistent classes. There are many example classes for polymorphism in OJB's JUnit [TestSuite.](../../docu/testing/testsuite.html)

To demonstrate/explain *Extents* and *Polymorphism* we will look at a simple class hierarchy: There is a primary interface InterfaceArticle. This interface is implemented by Article and CdArticle. There is also a class BookArticle derived from Article. (See the following class diagram for details)

<span id="page-1-2"></span>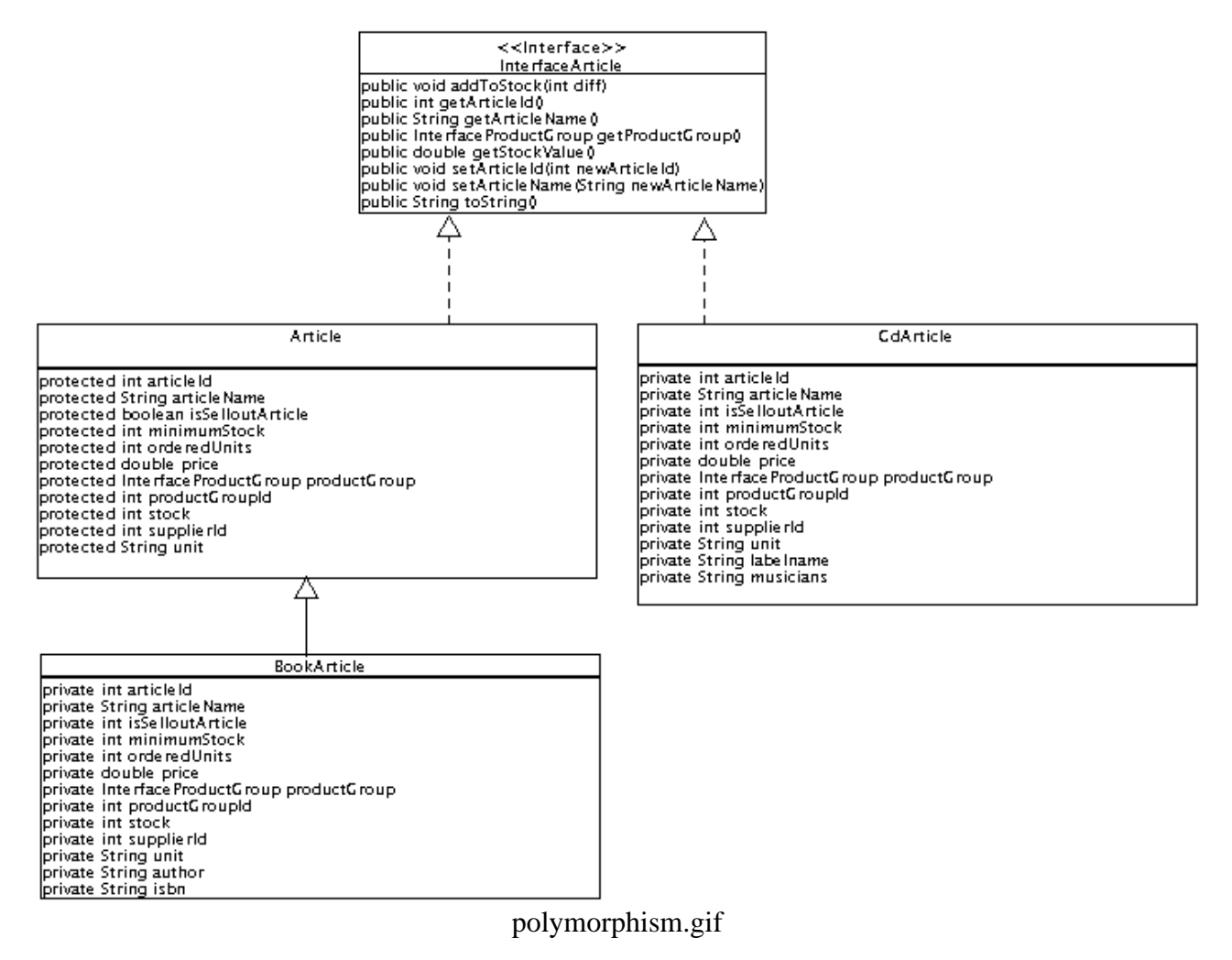

#### <span id="page-1-1"></span>**1.1. Polymorphism**

OJB allows us to use interfaces, abstract or concrete base classes in queries, or in type [definitions](../../docu/guides/basic-technique.html) of reference [attributes.](../../docu/guides/basic-technique.html) A Query against the interface InterfaceArticle must not only return objects of type Article but also of CdArticle and BookArticle!

The following [example](#page-1-2) method searches for all objects implementing InterfaceArticle with an *articleName* equal to *Hamlet* (provided that the object mapping is correct, details will described later). The Collection is e.g filled with one matching BookArticle object.

```
ublic void testCollectionByQuery() throws Exception
   Criteria crit = new Criteria();
   crit.addEqualTo("articleName", "Hamlet");
   Query q = QueryFactory.newQuery(InterfaceArticle.class, crit);
```
Collection result = broker.getCollectionByQuery(q);

Of course it is also possible to define reference [attributes](../../docu/guides/basic-technique.html) of an interface or baseclass type. The [example](#page-1-2) class Article has a reference attribute  $(1:1$  [reference\)](../../docu/guides/basic-technique.html#one-to-one) of type ProductGroup and this can be a concrete/abstract class or interface.

#### <span id="page-2-0"></span>**1.2. Extents**

}

The query in the last example returned just one object. Now, imagine a query against the InterfaceArticle interface with no selecting criteria. OJB returns all the objects implementing InterfaceArticle. E.g. all Article, BookArticle and CdArticles objects.

In the following [example](#page-1-2) the method prints out the collection of all InterfaceArticle objects:

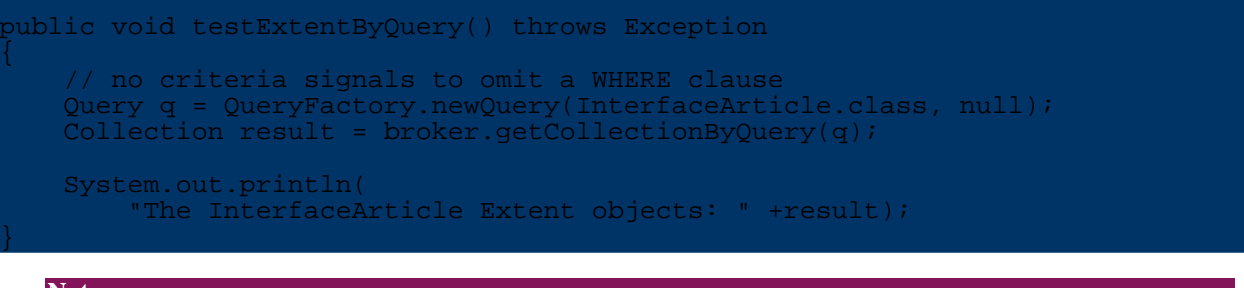

**Note:**

The set of all instances of a class (whether living in memory or stored in a persistent medium) is called an **Extent** in ODMG and JDO terminology.

OJB extends this notion slightly, as all objects which are subclasses of a concrete/abstract base class or implementing a given interface can be regarded as members of the base class or interface extent.

In our class diagram we find:

- 1. two simple *one-class-only* extents, BookArticle and CdArticle.
- 2. A compound extent Article containing all Article and BookArticle instances.
- 3. An interface extent containing all Article, BookArticle and CdArticle instances.

There is no extra coding necessary to define *extents*, but they have to be declared in the [metadata](../../docu/guides/repository.html) [mapping](../../docu/guides/repository.html) file. The classes from the above [example](#page-1-2) require the following declarations:

1. *one-class-only* extents require no declaration

<!-- not needed to declare

</class-descriptor>

2. A declaration for the base class Article, defining which classes are subclasses of Article:

```
Definitions for org.apache.ojb.ojb.broker.Article
     lass-descriptor:
       class="org.apache.ojb.broker.Article"
       proxy="false"
       table="Artikel"
       ...
   >
       <extent-class class-ref="org.apache.ojb.broker.BookArticle" />
   ...
   </class-descriptor>
3. A declaration for InterfaceArticle, defining which classes implement this interface:
        Definitions for org.apache.ojb.broker.InterfaceArticle
   <class-descriptor class="org.apache.ojb.broker.InterfaceArticle">
       <extent-class class-ref="org.apache.ojb.broker.Article" />
       <extent-class class-ref="org.apache.ojb.broker.CdArticle" />
```
<!--<extent-class class-ref="org.apache.ojb.broker.BookArticle" />-->

No need to declare BookArticle here, because it's a declared sub class of Article, so it's implicit declared by Article extent.

Why is it necessary to explicitely declare which classes implement an interface and which classes are derived from a base class?

Of course it is quite simple in Java to check whether a class implements a given interface or extends some other class. But sometimes it may not be appropiate to treat special implementors (e.g. proxies) as proper implementors.

Other problems might arise because a class may implement multiple interfaces, but is only allowed to be regarded as member of one extent.

In other cases it may be neccessary to treat certain classes as implementors of an interface or as derived from a base even if they are not (we don't recommend to use this feature it's bad design, but if you don't have an alternative...).

As an example, you will find that the [ClassDescriptor](../../docu/guides/repository.html#class-descriptor) of abstract test class org.apache.ojb.broker.CollectionTest\$BookShelfItem in the [OJB's](../../docu/testing/testsuite.html) Test Suite contains an entry declaring class org.apache.ojb.broker.CollectionTest\$Candie as a derived class:

<class-descriptor class="org.apache.ojb.broker.CollectionTest\$BookShelfItem"> <extent-class class-ref="org.apache.ojb.broker.CollectionTest\$Book"/> <extent-class class-ref="org.apache.ojb.broker.CollectionTest\$DVD"/> <!-- This class isn't a subclass of Book or DVD or a implementation of BookShelfItem, anyway it's possible to declare it as extent (but not  $v$ mmended) <extent-class class-ref="org.apache.ojb.broker.CollectionTest\$Candie"/> </class-descriptor>

## <span id="page-3-0"></span>**1.3. Performance Tip**

When using *extents* OJB will produce some overhead for each declared extent (e.g. execute a separate select-query for each extent or using complex table joins).

Thus it's important to avoid unnecessary *extent* declarations. If in the above [example](#page-1-2) class InterfaceArticle is never used in queries, don't declare the extents for the implementing classes (Article, CdArticle). It's always possible to add additional *extents* in [mapping](../../docu/guides/repository.html) files.

## <span id="page-3-1"></span>**2. Mapping Inheritance Hierarchies**

In the literature on object/relational mapping the problem of mapping inheritance hierarchies to RDBMS has been widely covered. In the following sections we will use a simple inheritance example to show the different inheritance mapping strategies.

<span id="page-3-2"></span>Assume we have a base class Employee and class Executive extends Employee. Further on class Manager extends Executive.

#### mapping-inheritance.png

If we have to define database tables that have to contain these classes we have to choose one of the following solutions:

- 1. Map each class of a [hierarchy](#page-4-1) to a distinct table and have all attributes from the base class in the derived class.
- 2. Map class [hierarchy](#page-6-1) onto one table.
- 3. Map subclass fields of a [hierarchy](#page-9-1) to a distinct table, but do not map super class fields to derived classes. Use joins to materialize over all tables to materialize objects.

OJB provides direct support for all three approaches.

**Note:** But it's currently not recommended to mix mapping strategies within the same hierarchy !

In the following we demonstrate how these mapping approaches can be implemented by using O<sub>IB</sub>

#### <span id="page-4-1"></span><span id="page-4-0"></span>**2.1. Mapping Each Class of a Hierarchy to a Distinct Table (table per class)**

This is the most simple solution. Just write a complete [ClassDescriptor](../../docu/guides/repository.html#class-descriptor) with [FieldDescriptors](../../docu/guides/repository.html#field-descriptor) for all of the attributes, including inherited attributes.

<span id="page-4-2"></span>The classes of our [mapping](#page-3-2) example would look like:

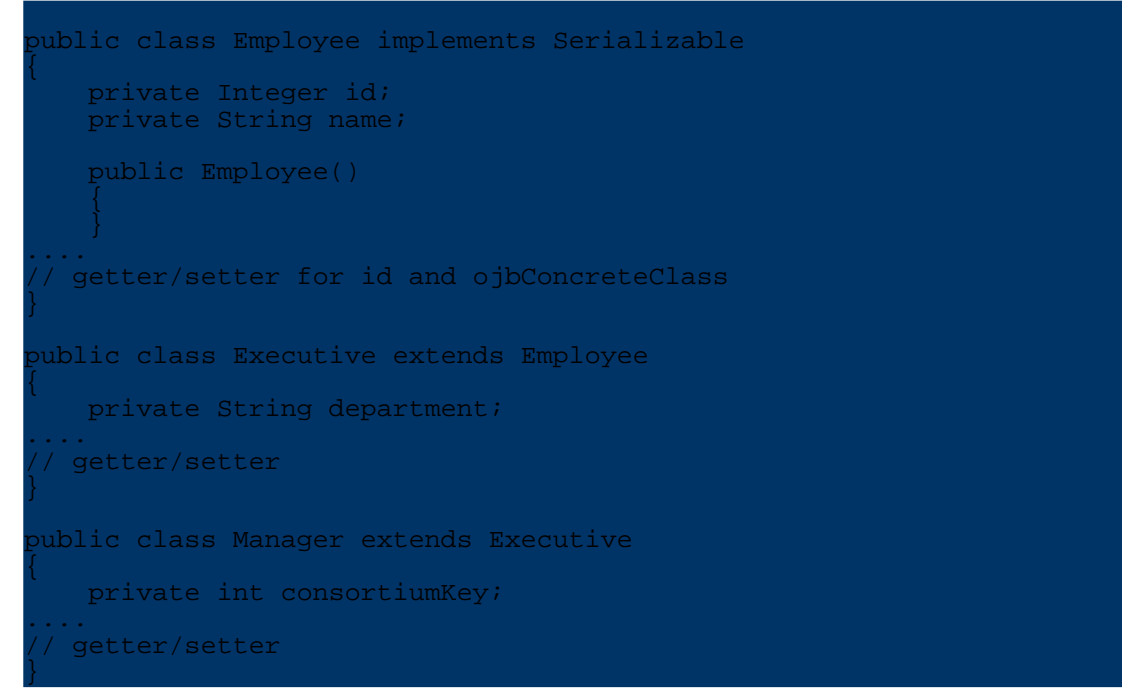

The [ClassDescriptors](../../docu/guides/repository.html#class-descriptor) include all fields of the representing java-class and each descriptor points to a different table:

```
<class-descriptor
    class="Employee"
    table="EMPLOYEE"
>
    <extent-class class-ref="Executive" />
    <field-descriptor
        name="id"
        column="ID"
        jdbc-type="INTEGER"
        primarykey="true"
        autoincrement="true"
    />
    <field-descriptor
        name="name"
        column="NAME"
        jdbc-type="VARCHAR"
    />
 </class-descriptor>
 class-descriptor
    class="Executive"
    table="EXECUTIVE"
>
```

```
<extent-class class-ref="Manager" />
    <field-descriptor
        name="id"
        column="ID"
        jdbc-type="INTEGER"
        primarykey="true"
        autoincrement="true"
    />
    <field-descriptor
        name="name="name"column="NAME"
        jdbc-type="VARCHAR"
    />
    <field-descriptor
        name="department"
        column="DEPARTMENT"
        jdbc-type="VARCHAR"
    />
 </class-descriptor>
<class-descriptor
    class="Manager"
    table="MANAGER"
>
    <field-descriptor
        name="id"
        column="ID"
        jdbc-type="INTEGER"
        primarykey="true"
        autoincrement="true"
    />
    <field-descriptor
        name="name"
        column="NAME"
        jdbc-type="VARCHAR"
    <field-descriptor
        name="department"
        column="DEPARTMENT"
        jdbc-type="VARCHAR"
    />
    <field-descriptor
        name="consortiumKey"
        column="CONSORTIUM_KEY"
        jdbc-type="INTEGER"
    />
 </class-descriptor>
```
The *[extent-class](../../docu/guides/repository.html#extent-class)* element is needed to declare the inheritance between the classes.

The DDL for the tables would look like:

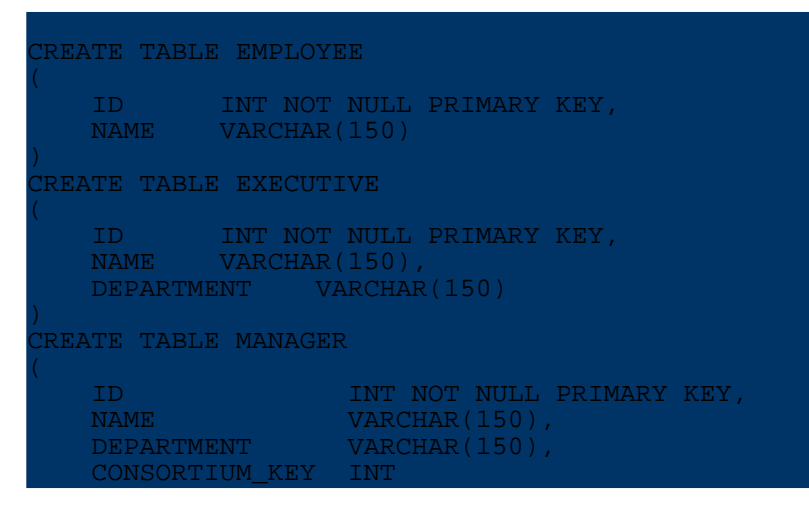

#### <span id="page-6-1"></span><span id="page-6-0"></span>**2.2. Mapping Class Hierarchy on the Same Table (table per hierarchy)**

Mapping several classes on one table works well under OJB. There is only one special situation that needs some attention:

Storing Employee, Executive and Manager objects to this table works fine. But now consider a Query against the baseclass Employee. How can the correct type of the stored objects be determined?

OJB needs a *discriminator column* of type CHAR or VARCHAR that contains the class name to be used for instantiation. This column must be mapped on a special attribute o  $\beta$ ConcreteClass. On loading objects from the table, OJB checks this attribute and instantiates objects of this type.

```
Note:
QueryFactory and it therefore appears in the
select-statement for each extent. This means that mixing mapping strategies should be avoided.
```
The classes of our [mapping](#page-3-2) example would look like:

```
public class Employee implements Serializable
   private Integer id;
    /**
     * This special attribute telling OJB which concrete class
     * this Object has.
      NOTE: this attribute MUST be called ojbConcreteClass
     */
    private String ojbConcreteClass;
   private String name;
   public Employee()
           this guarantee that always the correct class name will be set
        this.ojbConcreteClass = this.getClass().getName();
    }
....
  // getter/setter for id and ojbConcreteClass
}
public class Executive extends Employee
   private String department;
   public Executive()
       super();
    }
....
  // getter/setter
}
ublic class Manager extends Executive
   private int consortiumKey;
   public Manager()
        super();
    }
....
   getter/setter
}
  Note:
```
Getter/setter for attribute ojbConcreteClass in base class Employee are only needed if OJB is forced to use [getter/setter](../../docu/guides/advanced-technique.html#persistent-field) for field [access](../../docu/guides/advanced-technique.html#persistent-field).

Here are the metadata [mapping](#page-3-2)s of our mapping example:

```
<class-descriptor
    class="Employee"
    table="MANPOWER"
>
    <extent-class class-ref="Executive" />
    <field-descriptor
        name="id"
        column="ID"
        jdbc-type="INTEGER"
        primarykey="true"
        autoincrement="true"
    />
    <field-descriptor
        name="ojbConcreteClass"
        column="CLASS_NAME"
        jdbc-type="VARCHAR"
    />
    <field-descriptor
        name="name"
        column="NAME"
        jdbc-type="VARCHAR"
    />
 </class-descriptor>
<class-descriptor
    class="Executive"
    table="MANPOWER"
>
    <extent-class class-ref="Manager" />
    <field-descriptor
        name="id"
        column="ID"
        jdbc-type="INTEGER"
        primarykey="true"
        autoincrement="true"
    <field-descriptor
        name="ojbConcreteClass"
        column="CLASS_NAME"
        jdbc-type="VARCHAR"
    />
    <field-descriptor
        name="name"
        column="NAME"
        jdbc-type="VARCHAR"
    />
    <field-descriptor
        name="department"
        column="DEPARTMENT"
        jdbc-type="VARCHAR"
    />
</class-descriptor>
<class-descriptor
    class="Manager"
    table="MANPOWER"
>
    <field-descriptor
        name="id"
        column="ID"
        jdbc-type="INTEGER"
        primarykey="true"
```
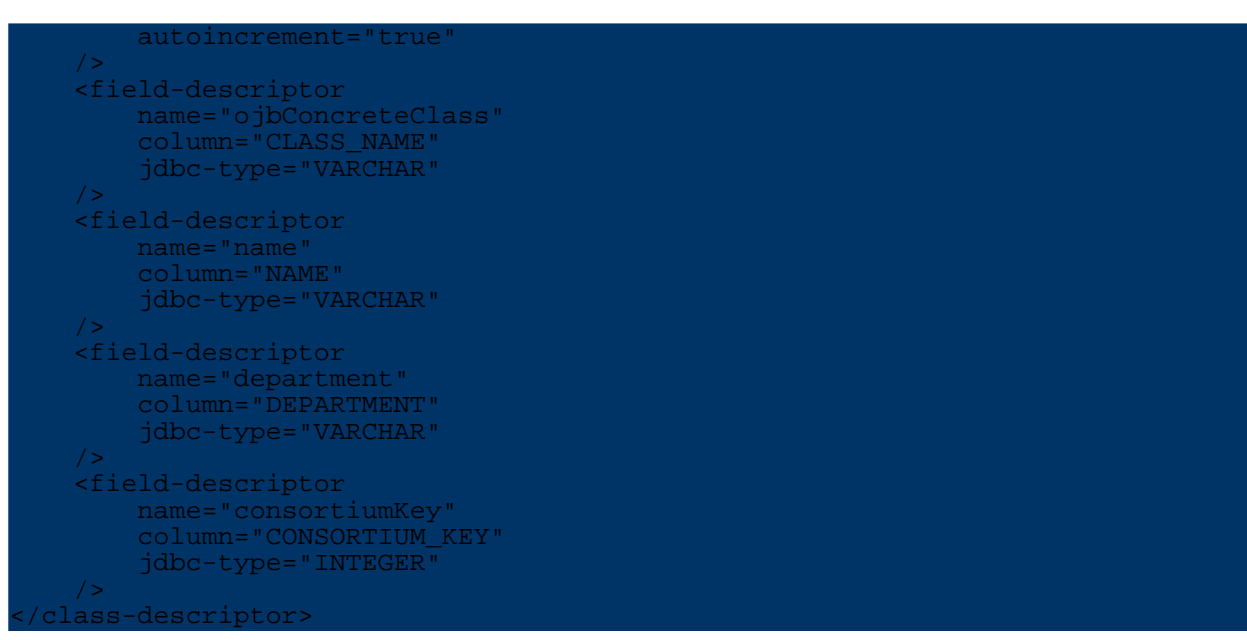

The column CLASS\_NAME is used to store the concrete type of each object.

The *[extent-class](../../docu/guides/repository.html#extent-class)* element is needed to declare the inheritance between the classes.

The DDL for the table would look like:

```
REATE TABLE MANPOWER
  ID INT NOT NULL PRIMARY KEY,
  CLASS_NAME VARCHAR(150)
  NAME VARCHAR(150),
  DEPARTMENT VARCHAR(150),
  CONSORTIUM_KEY INT
```
#### <span id="page-8-0"></span>**2.2.1. Implement your own Discriminator Handling**

If you cannot provide such an additional column, but need to use some other means of indicating the type of each object you will require some additional programming:

You have to derive a Class from

org.apache.ojb.broker.accesslayer.RowReaderDefaultImpl and override the method RowReaderDefaultImpl.selectClassDescriptor() to implement your specific type selection mechanism. The code of the default implementation looks like follows:

```
protected ClassDescriptor selectClassDescriptor(Map row)
                                       throws PersistenceBrokerException
   // check if there is an attribute which tells us
     which concrete class is to be instantiated
   ClassDescriptor result = m_cld;
   Class ojbConcreteClass = (Class) row.get(OJB_CONCRETE_CLASS_KEY);
   if(ojbConcreteClass != null)
       result = m_cld.getRepository().getDescriptorFor(ojbConcreteClass);
       // if we can't find class-descriptor for concrete
       // class, something wrong with mapping
       if (result == null)
           throw new PersistenceBrokerException(
               "Can't find class-descriptor for ojbConcreteClass '"
                + ojbConcreteClass + "', the main class was "
               + m_cld.getClassNameOfObject());
       }
```
#### } return result;

}

After implementing your own [RowReader](#page-17-1) you must edit the ClassDescriptor for the respective class in the XML repository to specify the usage of your RowReader Implementation:

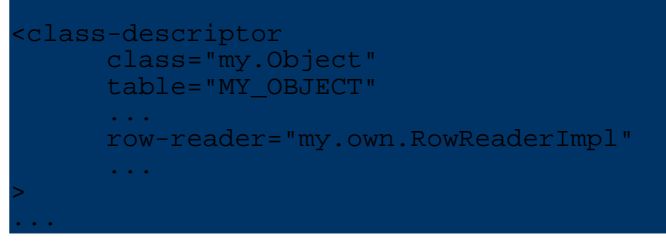

<span id="page-9-1"></span>You will learn more about RowReaders in this [section.](#page-17-1)

#### <span id="page-9-0"></span>**2.3. Mapping Each Subclass to a Distinct Table (table per subclass)**

This mapping strategy maps all subclass fields of a hierarchy to a distinct table (but do not map super class fields to derived class tables - except the [primary](../../docu/guides/repository.html#primary-key) key fields) and use joins to materialize over all tables to materialize the objects.

The classes of the inheritance hierarchy don't need any specific fields or settings, thus our [mapping](#page-3-2) [example](#page-3-2) java-classes look would look like the classes for the [table-per-class](#page-4-2) mapping.

The next code block contains the [class-descriptors](../../docu/guides/repository.html#class-descriptor) of our [mapping](#page-3-2) example.

```
class-descriptor
    class="Employee"
    table="EMPLOYEE"
>
    <field-descriptor
       name="id"
        column="ID"
        jdbc-type="INTEGER"
        primarykey="true"
       autoincrement="true"
    />
    <field-descriptor
        name="name"
        column="NAME"
        jdbc-type="VARCHAR"
    />
</class-descriptor>
<class-descriptor
    class="Executive"
    table="EXECUTIVE"
>
    <field-descriptor
        name="id"
        column="ID"
        jdbc-type="INTEGER"
       primarykey="true"
    />
    <field-descriptor
        name="department"
        column="DEPARTMENT"
        jdbc-type="VARCHAR"
    />
    <reference-descriptor name="super"
        class-ref="Employee"
    >
        <foreignkey field-ref="id"/>
    </reference-descriptor>
```

```
</class-descriptor>
<class-descriptor
   class="Manager"
    table="MANAGER"
>
   <field-descriptor
       name="id"
        column="ID"
        jdbc-type="INTEGER"
       primarykey="true"
    />
    <field-descriptor
        name="consortiumKey"
        column="CONSORTIUM_KEY"
       jdbc-type="INTEGER"
   />
   <reference-descriptor name="super"
       class-ref="Executive"
    >
        <foreignkey field-ref="id"/>
    </reference-descriptor>
</class-descriptor>
```
The mapping for base class Employee is ordinary and we using a *[autoincrement](../../docu/guides/repository.html#autoincrement)* primary key field.

In the subclasses Executive and Manager it's not allowed to use *autoincrement* primary keys, because OJB will automatically copy the primary keys of the base class to all subclasses.

As you can see this mapping needs a special [reference-descriptor](../../docu/guides/repository.html#reference-descriptor) in the subclasses Executive and Manager that advises OJB to load the values for the inherited attributes from the super-class by a *JOIN* using the foreign key reference.

The name="super" attribute is not used to address an actual attribute of the super-class but as a marker keyword defining the *JOIN* to the super-class.

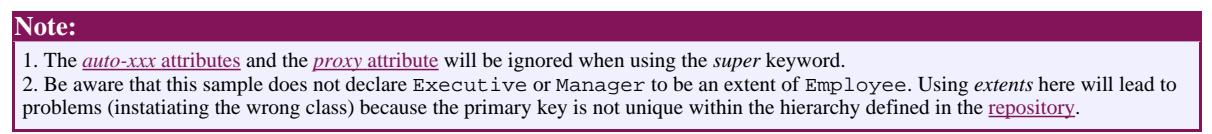

The DDL for the tables would look like:

```
REATE TABLE EMPLOYEE
  ID INT NOT NULL PRIMARY KEY,<br>NAME VARCHAR(150)
          VARCHAR(150)
CREATE TABLE EXECUTIVE
   ID INT NOT NULL PRIMARY KEY,
  DEPARTMENT VARCHAR(150)
CREATE TABLE MANAGER
   ID INT NOT NULL PRIMARY KEY,
   CONSORTIUM_KEY INT
```
Attributes from the base- or superclasses can be used the same way as attributes of the target class when querying - e.g. for Executive or Manager. No [path-expression](../../docu/guides/query.html#joins) is needed in this case. The following examples returns all Executive and Manager matching the criteria:

riteria c = new Criteria(); attribute defined in base class Employee c.addEqualTo("name", "Kent");

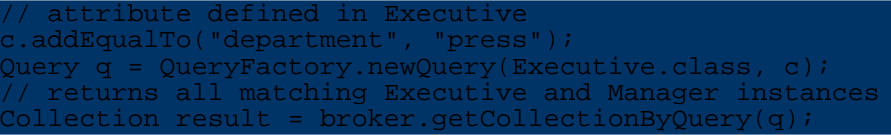

#### <span id="page-11-0"></span>**2.3.1. Table Per Subclass via Foreign Key**

The above example is based on the assumption that the [primary](../../docu/guides/repository.html#primary-key) key attribute Employee.id and its underlying column EMPLOYEE.ID is also used as the foreign key attribute in the the subclasses.

Now let us consider a case where this is not possible, then it's possible to use an additional foreign key field/column in the subclass referencing the base-/superclass.

In this case the layout for class Executive would need an additional field employeeFk to store the foreign key reference to Employee.

To avoid the additional field in the subclass (if desired) we can use OJB's [anonymous](../../docu/guides/advanced-technique.html#anonymous-keys) field feature to get everything working without the employeeFk attribute in subclass Employee (thus the java [classes](#page-4-2) of our [mapping](#page-3-2) example). We keep the [field-descriptor](../../docu/guides/repository.html#field-descriptor) for employeeFk, but declare it as an *anonymous field*. We just have to add an attribute access="anonymous" to the new field-descriptor employeeFk:.

```
<class-descriptor
    class="Employee"
    table="EMPLOYEE"
>
    <field-descriptor
        name="id"
        column="ID"
        jdbc-type="INTEGER"
        primarykey="true"
        autoincrement="true"
    />
    <field-descriptor
        name="name"
        column="NAME"
        jdbc-type="VARCHAR"
    />
 </class-descriptor>
<class-descriptor
    class="Executive"
    table="EXECUTIVE"
>
    <field-descriptor
       name="id"
        column="ID"
        jdbc-type="INTEGER"
        primarykey="true"
        autoincrement="true"
    />
    <field-descriptor
        name="department"
        column="DEPARTMENT"
        jdbc-type="VARCHAR"
    />
    <field-descriptor
        name="employeeFk"
        column="EMPLOYEE_FK"
        jdbc-type="INTEGER
        access="anonymous"
    />
    <reference-descriptor name="super"
        class-ref="Employee"
    >
```

```
<foreignkey field-ref="employeeFk"/>
    </reference-descriptor>
 </class-descriptor>
 class-descriptor
    class="Manager"
   table="MANAGER"
>
    <field-descriptor
       name="id"column="ID"
        jdbc-type="INTEGER"
        primarykey="true"
        autoincrement="true"
    />
    <field-descriptor
        name="consortiumKey"
        column="CONSORTIUM_KEY"
        jdbc-type="INTEGER"
   />
   <field-descriptor
        name="executiveFk"
        column="EXECUTIVE_FK"
        jdbc-type="INTEGER"
        access="anonymous"
   />
    <reference-descriptor name="super"
        class-ref="Executive"
    >
        <foreignkey field-ref="executiveFk"/>
    </reference-descriptor>
</class-descriptor>
```
Now it's possible to use *autoincrement* primary key fields in all classes of the hierarchy (because they are decoupled from the inheritance references).

The *foreignkey*-element have to refer the new (anomymous) foreign-key field.

#### **Warning:**

The used primary keys (compound or single) have to unique over the mapped class hierarchy to avoid object identity conflicts. Else it could happen e.g. when searching for a Employee with id="42" OJB maybe find a Employee and a Executive object with id="42"!. Thus it's problematic to use a [database](../../docu/guides/sequencemanager.html#identity-columns) idenity columns based [sequence-manager.](../../docu/guides/sequencemanager.html) In this case it's mandatory to use a different value

scope (start index of identity column) for each class in hierarchy (e.g. 1 for Employee, 1000000000 for Executive, ...).

#### <span id="page-12-0"></span>**3. Using interfaces with OJB**

Sometimes you may want to declare class descriptors for interfaces rather than for concrete classes. With OJB this is no problem, but there are a couple of things to be aware of, which are detailed in this section.

Consider this example hierarchy :

```
public interface A
   String getDesc();
}
public class B implements A
    /** primary key */
    private Integer id;
    /** sample attribute */
   private String desc;
```

```
public String getDesc()
        return desc;
    }
     public void setDesc(String desc)
        this.desc = desc;
    }
}
public class C
    /** primary key */
    private Integer id;
     ** foreign key *
    private Integer aId;
    /** reference */
    private A obj;
   public void test()
        String desc = obj.getDesc();
    }
}
```
Here, class C references the interface A rather than B. In order to make this work with OJB, four things must be done:

- All features common to all implementations of A are declared in the class descriptor of A. This includes references (with their foreignkeys) and collections.
- Since interfaces cannot have instance fields, it is necessary to use bean properties instead. This means that for every field (including collection fields), there must be accessors (a get method and, if the field is not marked as access="readonly", a set method) declared in the interface.
- Since we're using bean properties, the appropriate org.apache.ojb.broker.metadata.fieldaccess.PersistentField implementation must be used (see [below](#page-16-2)). This class is used by OJB to access the fields when storing/loading objects. Per default, OJB uses a direct access implementation (org.apache.ojb.broker.metadata.fieldaccess.PersistentFieldDirectImpl) which requires actual fields to be present. In our case, we need an implementation that rather uses the accessor methods. Since the PersistentField setting is (currently) global, you have to check whether there are accessors defined for every field in the metadata. If yes, then you can use the org.apache.ojb.broker.metadata.fieldaccess.PersistentFieldIntrospectorIm otherwise you'll have to resort to the org.apache.ojb.broker.metadata.fieldaccess.PersistentFieldAutoProxyImpl, which determines for every field what type of field it is and then uses the appropriate strategy.
- If at some place OJB has to create an object of the interface, say as the result type of a query, then you have to specify factory-class and factory-method for the interface. OJB then uses the specified class and (static) method to create an uninitialized instance of the interface.

In our example, this would result in:

```
public interface A
   void setId(Integer id);
    Integer getId();
    void setDesc(String desc);
    String getDesc();
}
public class B implements A
```

```
/** primary key */
   private Integer id;
    /** sample attribute */
    private String desc;
   public String getId()
        return id;
    }
    public void setId(Integer id)
        this.id = id;
    }
   public String getDesc()
        return desc;
    }
    public void setDesc(String desc)
        this.desc = desc;
   }
}
public class C
   /** primary key */
    private Integer id;
    /** foreign key */
    private Integer aId;
    /** reference */
   private A obj;
   public void test()
       String desc = obj.getDesc();
   }
}
public class AFactory
   public static A createA()
       return new B();
   }
}
```
The class descriptors would look like:

```
<class-descriptor
    class="A"
    table="A_TABLE"
    factory-class="AFactory"
    factory-method="createA"
>
    <extent-class class-ref="B"/>
    <field-descriptor
       name="id"
        column="ID"
        jdbc-type="INTEGER"
        primarykey="true"
       autoincrement="true"
    />
    <field-descriptor
        name="desc"
        column="DESC"
        jdbc-type="VARCHAR"
        length="100"
    />
 </class-descriptor>
```

```
<class-descriptor
     class="B"
    table="B_TABLE"
>
    <field-descriptor
        name="id"
        column="ID"
        jdbc-type="INTEGER"
        primarykey="true"
        autoincrement="true"
    />
    <field-descriptor
       name="desc
        column="DESC"
        jdbc-type="VARCHAR"
        length="100"
    />
 </class-descriptor>
<class-descriptor
    class="C
    table="C_TABLE"
>
    <field-descriptor
       name="id"
        column="ID"
        jdbc-type="INTEGER"
       primarykey="true"
       autoincrement="true"
    /<field-descriptor
        name="aId"
        column="A_ID"
        jdbc-type="INTEGER"
    />
    <reference-descriptor name="obj"
       class-ref="A"
        <foreignkey field-ref="aId" />
    </reference-descriptor>
   lass-descriptor
```
One scenario where you might run into problems is the use of interfaces for nested [objects](#page-20-1). In the above example, we could construct such a scenario if we remove the descriptors for A and B, as well as the foreign key field  $\alpha$ Id from class C and change its class descriptor to:

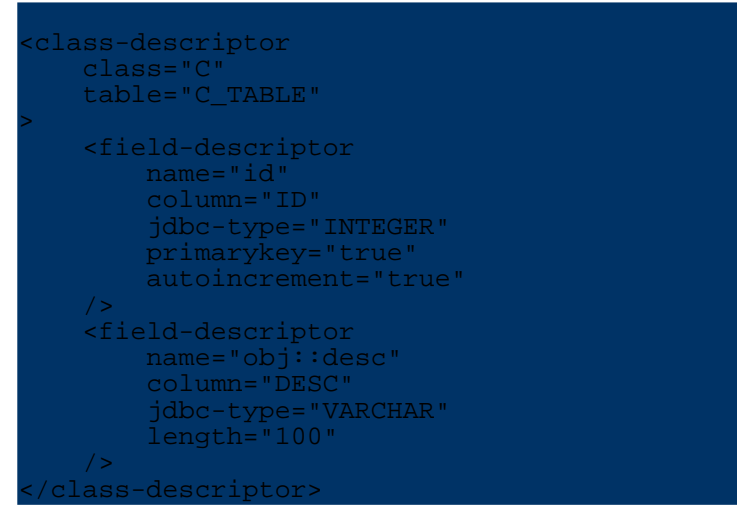

The access to desc will work because of the usage of bean properties, but you will get into trouble when using [dynamic](../../docu/guides/basic-technique.html#dynamic-proxy) proxies for C. Upon materializing an object of type C, OJB will try to create the instance for the field obj which is of type A. Of course, this is an interface but OJB won't check whether there is class descriptor for the type of obj (in fact there does not have to be one, and usually there isn't) because  $\phi$  is not defined as a reference. As a result, OJB tries to

instantiate an interface, which of course fails.

Currently, the only way to handle this is to write a custom [invocation](../../docu/guides/basic-technique.html#proxy-customization) handler that knows how to create an object of type A.

#### <span id="page-16-2"></span><span id="page-16-0"></span>**4. Change PersistentField Class**

OJB supports a pluggable strategy to read and set the persistent attributes in the persistence capable classes. All strategy implementation classes have to implement the interface org.apache.ojb.broker.metadata.fieldaccess.PersistentField. OJB provide a few implementation classes which can be set in [OJB.properties](../../OJB.properties.txt) file:

```
# The PersistentFieldClass property defines the implementation class
# for PersistentField attributes used in the OJB MetaData layer.
# By default the best performing attribute/refection based implementation
  is selected (PersistentFieldDirectAccessImpl).
#
   PersistentFieldDirectAccessImpl
   is a high-speed version of the access strategies.
# It does not cooperate with an AccessController,
# but accesses the fields directly. Persistent
# attributes don't need getters and setters
   and don't have to be declared public or protected
   PersistentFieldPrivilegedImpl
# Same as above, but does cooperate with AccessController and do not
# suppress the java language access check (but is slow compared with direct
   PersistentFieldIntrospectorImpl
# uses JavaBeans compliant calls only to access persistent attributes.
# No Reflection is needed. But for each attribute xxx there must be
   public getXxx() and setXxx() methods.
   .<br>PersistentFieldDynaBeanAccessImpl
# implementation used to access a property from a
# org.apache.commons.beanutils.DynaBean.
    PersistentFieldAutoProxyImpl
    for each field determines upon first access how to access this particular
field
    (directly, as a bean, as a dyna bean) and then uses that strategy
#
#PersistentFieldClass=org.apache.ojb.broker.metadata.fieldaccess.PersistentFieldDirectImpl
\#PersistentFieldClass=org.append.apache.ojb.broker.metadata.fieldaccess.PersistentField<code>Privilege</code>d
\#PersistentFieldClass=org.append.apache.ojb.broker.metadata.fieldaccess.PersistentFieldIntrospect
#PersistentFieldClass=org.apache.ojb.broker.metadata.fieldaccess.PersistentFieldDynaBeanImpl
#PersistentFieldClass=org.apache.ojb.broker.metadata.fieldaccess.PersistentFieldAutoProxyImpl
 (DynaBean implementation does not support nested fields)
#
```
E.g. if the PersistentFieldDirectImpl is used there must be an attribute in the persistent class with this name, if the PersistentFieldIntrospectorImpl is used there must be a JavaBeans compliant property of this name. More info about the individual implementation can be found in [javadoc.](../../api/index.html)

#### <span id="page-16-1"></span>**5. How do anonymous keys work?**

To play for safety it is mandatory to understand how this feature is working. In the HOWTO section is detailed described how to use [anoymous](../../docu/howtos/howto-use-anonymous-keys.html) keys.

All involved classes can be found in org.apache.ojb.broker.metadata.fieldaccess package. The classes used for *anonymous keys* start with a Anonymous XYZ. java prefix. Main class used for provide anonymous keys is

org.apache.ojb.broker.metadata.fieldaccess.AnonymousPersistentField. Current implementation use an object identity based weak HashMap. The persistent object identity is used as key for the anonymous key value. The (Anonymous)PersistentField instance is associated with the *FieldDescriptor* declared in the repository.

This means that all anonymous key information will be lost when the object identity change, e.g. the persistent object will be de-/serialized or copied. In conjuction with 1:1 references this will be no problem, because OJB can use the referenced object to re-create the anonymous key information (FK to referenced object).

#### **Warning:**

The use of anonymous keys in 1:n references (FK to main object) or for PK fields is only valid when object identity does not change, e.g. use in single JVM without persistent object serialization and without persistent object copying.

## <span id="page-17-1"></span><span id="page-17-0"></span>**6. Using Rowreader**

RowReaders provide a callback mechanism that allows to interact with the OJB load mechanism. All implementation classes have to implement interface [RowReader](../../api/org/apache/ojb/broker/accesslayer/RowReader.html).

You can specify the RowReader implementation in

the [OJB.properties](../../OJB.properties.txt) file to set the standard used RowReader implementation

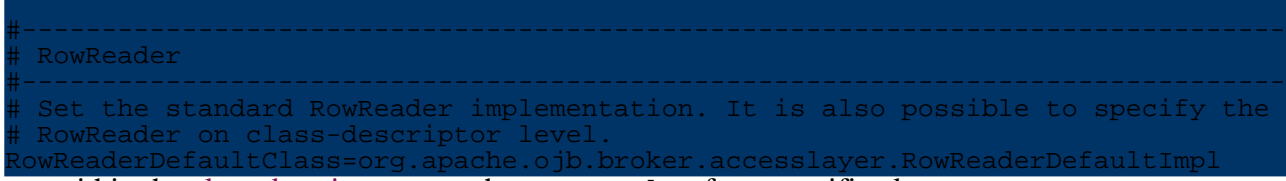

within the [class-descriptor](../../docu/guides/repository.html#class-descriptor) to set the RowReader for a specific class.

RowReader setting on *class-descriptor* level will override the standard reader set in OJB.properties file. If neither a RowReader was set in OJB.properties file nor in class-descriptor was set, OJB use an default implementation.

To understand how to use them we must know some of the details of the load mechanism. To materialize objects from a rdbms OJB uses RsIterators, that are essentially wrappers to JDBC ResultSets. RsIterators are constructed from queries against the Database.

The method  $\texttt{Rstterator.next}()$  is used to materialize the next object from the underlying ResultSet. This method first checks if the underlying ResultSet is not yet exhausted and then delegates the construction of an Object from the current ResultSet row to the method getObjectFromResultSet():

```
protected Object getObjectFromResultSet() throws PersistenceBrokerException
  if (getItemProxyClass() != null)
      // provide m_row with primary key data of current row
      getQueryObject().getClassDescriptor().getRowReader()
                  .readPkValuesFrom(getRsAndStmt().m_rs, getRow());
      // assert: m_row is filled with primary key values from db
      return getProxyFromResultSet();
  }
  else
      // 0. provide m_row with data of current row
      getQueryObject().getClassDescriptor().getRowReader()
                  .readObjectArrayFrom(getRsAndStmt().m_rs, getRow());
      // assert: m_row is filled from db
      // 1.read Identity
      Identity oid = getIdentityFromResultSet();
      Object result = null;
      // 2. check if Object is in cache. if so return cached version.
```

```
result = getCache().lookup(oid);
           (result == null)// 3. If Object is not in cache
            // materialize Object with primitive attributes filled from
            // current row
            result = getQueryObject().getClassDescriptor()
.getRowReader().readObjectFrom(getRow());
            // result may still be null!
            if (result != null)
                synchronized (result)
                    getCache().enableMaterializationCache();
                    getCache().cache(oid, result);
                    // fill reference and collection attributes
                    ClassDescriptor cld = getQueryObject().getClassDescriptor()
.getRepository().getDescriptorFor(result.getClass());
                    // don't force loading of reference
                    final boolean unforced = false;
                    // Maps ReferenceDescriptors to HashSets of owners
                    getBroker().getReferenceBroker().retrieveReferences(result,
ld, unforced);
                    getBroker().getReferenceBroker().retrieveCollections(result,
ld, unforced);
                    getCache().disableMaterializationCache();
                }
            }
        }
        else // Object is in cache
            ClassDescriptor cld = getQueryObject().getClassDescriptor()
                        .getRepository().getDescriptorFor(result.getClass());
            // if refresh is required, update the cache instance from the db
            if (cld.isAlwaysRefresh())
                getQueryObject().getClassDescriptor()
                                     .getRowReader().refreshObject(result,
getRow());
            }
            getBroker().refreshRelationships(result, cld);
        }
        return result;
    }
```
This method first uses a RowReader to instantiate a new object array and to fill it with primitive attributes from the current ResultSet row.

The RowReader to be used for a Class can be configured in the XML repository with the attribute [row-reader](../../docu/guides/repository.html#class-descriptor). If no RowReader is specified, the standard RowReader is used. The method readObjectArrayFrom(...) of this class looks like follows:

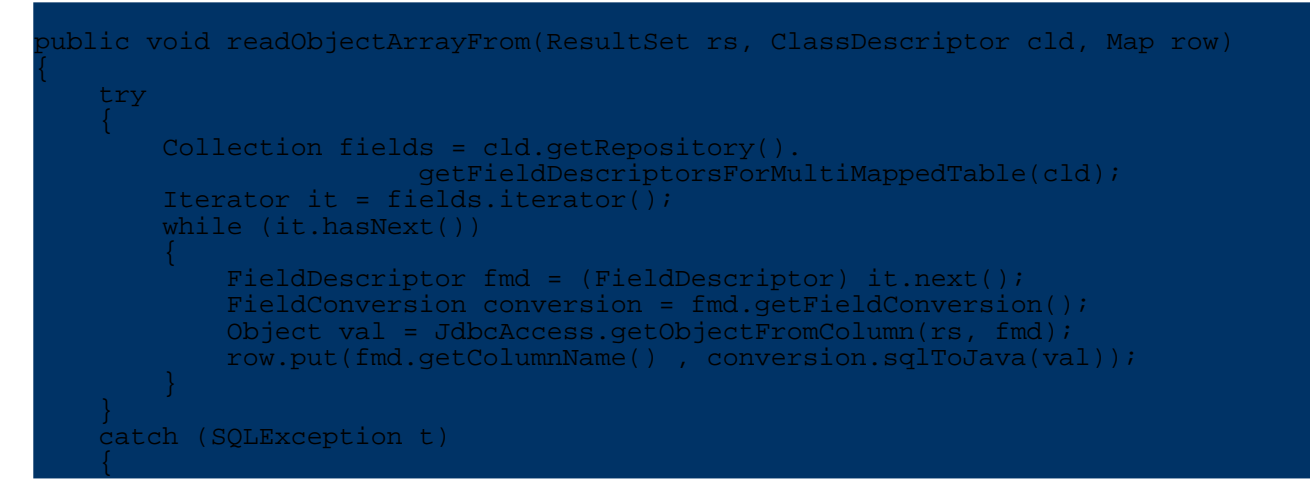

}

throw new PersistenceBrokerException("Error reading from result set",t);

In the second step OJB checks if there is already a cached version of the object to materialize. If so the cached instance is returned. If not, the object is fully materialized by first reading in primary attributes with the RowReader method readObjectFrom(Map row, ClassDescriptor descriptor) and in a second step by retrieving reference- and collection-attributes. The fully materilized Object is then returned.

```
ublic Object readObjectFrom(Map row, ClassDescriptor descriptor)
                   throws PersistenceBrokerException
    // allow to select a specific classdescriptor
    ClassDescriptor cld = selectClassDescriptor(row, descriptor);
    return buildWithReflection(cld, row);
}
```
By implementing your own RowReader you can hook into the OJB materialization process and provide additional features.

#### <span id="page-19-0"></span>**6.1. Rowreader Example**

}

}

}

Assume that for some reason we do not want to map a 1:1 association with a foreign key relationship to a different database table but read the associated object 'inline' from some columns of the master object's table. This approach is also called 'nested objects'. The section nested [objects](#page-20-1) contains a different and much simpler approach to implement nested fields.

The class org.apache.ojb.broker.ArticleWithStockDetail has a stockDetail attribute, holding a reference to a StockDetail object. The class StockDetail is not declared in the XML repository. Thus OJB is not able to fill this attribute by ordinary mapping techniques.

We have to define a RowReader that does the proper initialization. The Class org.apache.ojb.broker.RowReaderTestImpl extends the RowReaderDefaultImpl and overrides the readObjectFrom(...) method as follows:

```
ublic Object readObjectFrom(Map row, ClassDescriptor cld)
   Object result = super.readObjectFrom(row, cld);
   if (result instanceof ArticleWithStockDetail)
       ArticleWithStockDetail art = (ArticleWithStockDetail) result;
       boolean sellout = art.isSelloutArticle;
       int minimum = art.minimumStock;
       int ordered = art.orderedUnits;
       int stock = art.stock;
       String unit = art.unit;
       StockDetail detail = new StockDetail(sellout, minimum,
                                   ordered, stock, unit, art);
      art.stockDetail = detail;
      return art;
   }
   else
       return result;
   }
```
To activate this RowReader the ClassDescriptor for the class ArticleWithStockDetail contains the following entry:

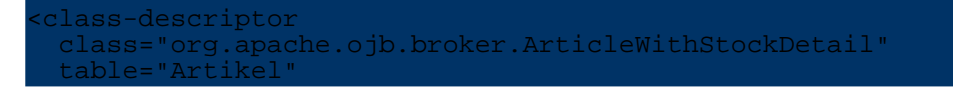

#### row-reader="org.apache.ojb.broker.RowReaderTestImpl"

## <span id="page-20-0"></span>**7. Nested Objects**

<span id="page-20-1"></span>>

In the last section we discussed the usage of a user written RowReader to implement nested objects. This approach has several disadvantages.

- 1. It is necessary to write code and to have some understanding of OJB internals.
- 2. The user must take care that all nested fields are written back to the database on store.

This section shows that nested objects can be implemented without writing code, and without any further trouble just by a few settings in the repository.xml file.

The class org.apache.ojb.broker.ArticleWithNestedStockDetail has a stockDetail attribute, holding a reference to a StockDetail object. The class StockDetail is not declared in the XML repository as a first class entity class.

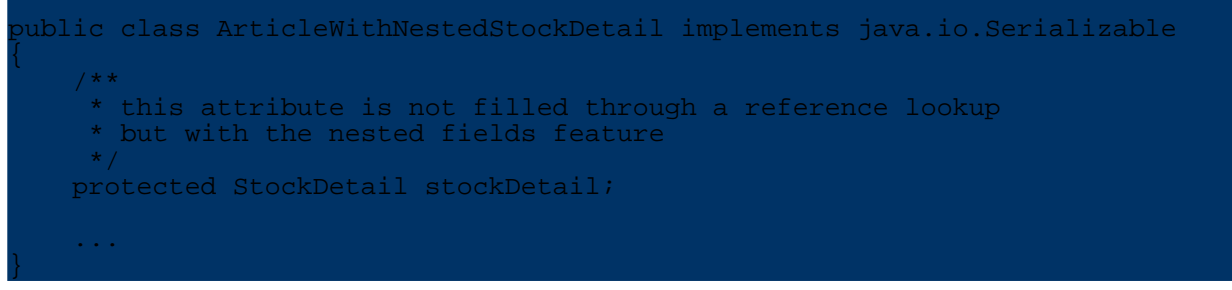

The *StockDetail* class has the following layout:

```
ublic class StockDetail implements java.io.Serializable
   protected boolean isSelloutArticle;
   protected int minimumStock;
   protected int orderedUnits;
   protected int stock;
   protected String unit;
    ...
}
```
Only precondition to make things work is that *StockDetail* needs a default constructor. The nested fields semantics can simply declared by the following class- descriptor:

```
class-descriptor
  class="org.apache.ojb.broker.ArticleWithNestedStockDetail"
  table="Artikel"
>
  <field-descriptor
    name="articleId"
     column="Artikel_Nr"
     jdbc-type="INTEGER"
     primarykey="true"
     autoincrement="true"
  />
  <field-descriptor
     name="articleName"
     column="Artikelname"
     jdbc-type="VARCHAR"
  />
  <field-descriptor
     name="supplierId"
     column="Lieferanten_Nr"
```

```
jdbc-type="INTEGER"
  />
  <field-descriptor
     name="productGroupId"
     column="Kategorie_Nr"
     jdbc-type="INTEGER"
  />
  <field-descriptor
     name="stockDetail::unit"
     column="Liefereinheit"
     jdbc-type="VARCHAR"
  />
  <field-descriptor
     name="price"
     column="Einzelpreis"
     jdbc-type="FLOAT"
  />
  <field-descriptor
     name="stockDetail::stock"
     column="Lagerbestand"
     jdbc-type="INTEGER
  />
  <field-descriptor
    name="stockDetail::orderedUnits"
     column="BestellteEinheiten"
     jdbc-type="INTEGER"
  />
  <field-descriptor
     name="stockDetail::minimumStock"
     column="MindestBestand"
     jdbc-type="INTEGER"
  />
  <field-descriptor
     name="stockDetail::isSelloutArticle"
     column="Auslaufartikel"
     jdbc-type="INTEGER"
conversion="org.apache.ojb.broker.accesslayer.conversions.Boolean2IntFieldConversion"
  />
</class-descriptor>
```
That's all! Just add nested fields by using  $\cdot :$  to specify attributes of the nested object. All aspects of storing and retrieving the nested object are managed by OJB.

## <span id="page-21-0"></span>**8. Instance Callbacks**

OJB does provide transparent persistence. That is, persistent classes do not need to implement an interface or extent a persistent baseclass.

For certain situations it may be neccesary to allow persistent instances to interact with OJB. This is supported by a simple instance callback mechanism.

The interface [org.apache.ojb.PersistenceBrokerAware](../../api/org/apache/ojb/broker/PersistenceBrokerAware.html) provides a set of methods that are invoked from the PersistenceBroker during operations on persistent instances:

#### **Example**

If you want that all persistent objects take care of CRUD operations performed by the PersistenceBroker you have to do the following steps:

- 1. let your persistent entity class implement the interface PersistenceBrokerAware.
- 2. provide empty implementations for all required mthods.
- 3. implement the method afterUpdate(PersistenceBroker broker), afterInsert(PersistenceBroker broker) and afterDelete(PersistenceBroker broker) to perform your intended logic.

In the following "for demonstration only code" you see a class BaseObject (all persistent objects

extend this class) that does send a notification using a messenger object after object state change.

```
public abstract class BaseObject implements PersistenceBrokerAware
   private Messenger messenger;
    public void afterInsert(PersistenceBroker broker)
        if(messenger != null)
           messenger.send(this.getClass + " Object insert");
        }
    }
    public void afterUpdate(PersistenceBroker broker)
       if(messenger != null)
           messenger.send(this.getClass + " Object update");
        }
    }
    public void afterDelete(PersistenceBroker broker)
        if(messenger != null)
           messenger.send(this.getClass + " Object deleted");
        }
    }
   public void afterLookup(PersistenceBroker broker){}
    public void beforeDelete(PersistenceBroker broker){}
    public void beforeStore(PersistenceBroker broker){}
   public void setMessenger(Messenger messenger)
        this.messenger = messenger;
    }
}
```
#### <span id="page-22-1"></span><span id="page-22-0"></span>**9. Manageable Collection**

In  $1:n$  or [m:n](../../docu/guides/basic-technique.html#m-to-n) relations, OJB can handle java.util.Collection as well as user defined collection classes as collection attributes in persistent classes. See [collection-descriptor.collection-class](../../docu/guides/repository.html#collection-descriptor) attribute for more information.

In order to collaborate with the OJB mechanisms these collection must provide a minimum protocol as defined by this interface

org.apache.ojb.broker.ManageableCollection.

```
public interface ManageableCollection extends java.io.Serializable
    /**
     * add a single Object to the Collection. This method is used during reading
     * Collection elements from the database. Thus it is is save to cast
anObject
      to the underlying element type of the collection.
     */
   void oibAdd(Object anObject);
    /**
      adds a Collection to this collection. Used in reading Extents from the
    * Database. Thus it is save to cast otherCollection to this.getClass().
     */
    void ojbAddAll(ManageableCollection otherCollection);
    /**
      returns an Iterator over all elements in the collection. Used during
store and
```

```
* delete Operations.
     * If the implementor does not return an iterator over ALL elements, OJB
annot
      store and delete all elements properly.
     */
   Iterator ojbIterator();
    /**
      A callback method to implement 'removal-aware' (track removed objects and
 delete
      them by its own) collection implementations.
     */
    public void afterStore(PersistenceBroker broker) throws
PersistenceBrokerException;
}
```
The methods have a prefix "ojb" that indicates that these methods are "technical" methods, required by OJB and not to be used in business code.

In package **org.apache.ojb.broker.util.collections** can be found a bunch of pre-defined implementations of org.apache.ojb.broker.ManageableCollection.

More info about which [collection](#page-24-1) class to used here.

#### <span id="page-23-0"></span>**9.1. Types Allowed for Implementing 1:n and m:n Associations**

OJB supports different Collection types to implement 1:n and m:n associations. OJB detects the used type automatically, so there is no need to declare it in the repository file. There is also no additional programming required. The following types are supported:

- 1. java.util.Collection, java.util.List, java.util.Vector as in the example above. Internally OJB uses java.util. Vector to implement collections.
- 2. Arrays (see the file ProductGroupWithArray).
- 3. User-defined collections (see the file ProductGroupWithTypedCollection). A typical application for this approach are typed Collections. Here is some sample code from the Collection class ArticleCollection. This Collection is typed, i.e. it accepts only InterfaceArticle objects for adding and will return InterfaceArticle objects with get(int index). To let OJB handle such a user-defined Collection it **must** implement the callback interface ManageableCollection and the typed collection class must be declared in the *collection-descriptor* using the *collection-class* attribute. ManageableCollection provides hooks that are called by OJB during object materialization, updating and deletion.

```
public class ArticleCollection implements ManageableCollection,
                                      java.io.Serializable
  private Vector elements;
  public ArticleCollection()
      super();
      elements = new Vector();
   }
  public void add(InterfaceArticle article)
       elements.add(article);
   }
  public InterfaceArticle get(int index)
       return (InterfaceArticle) elements.get(index);
   }
   /**
```
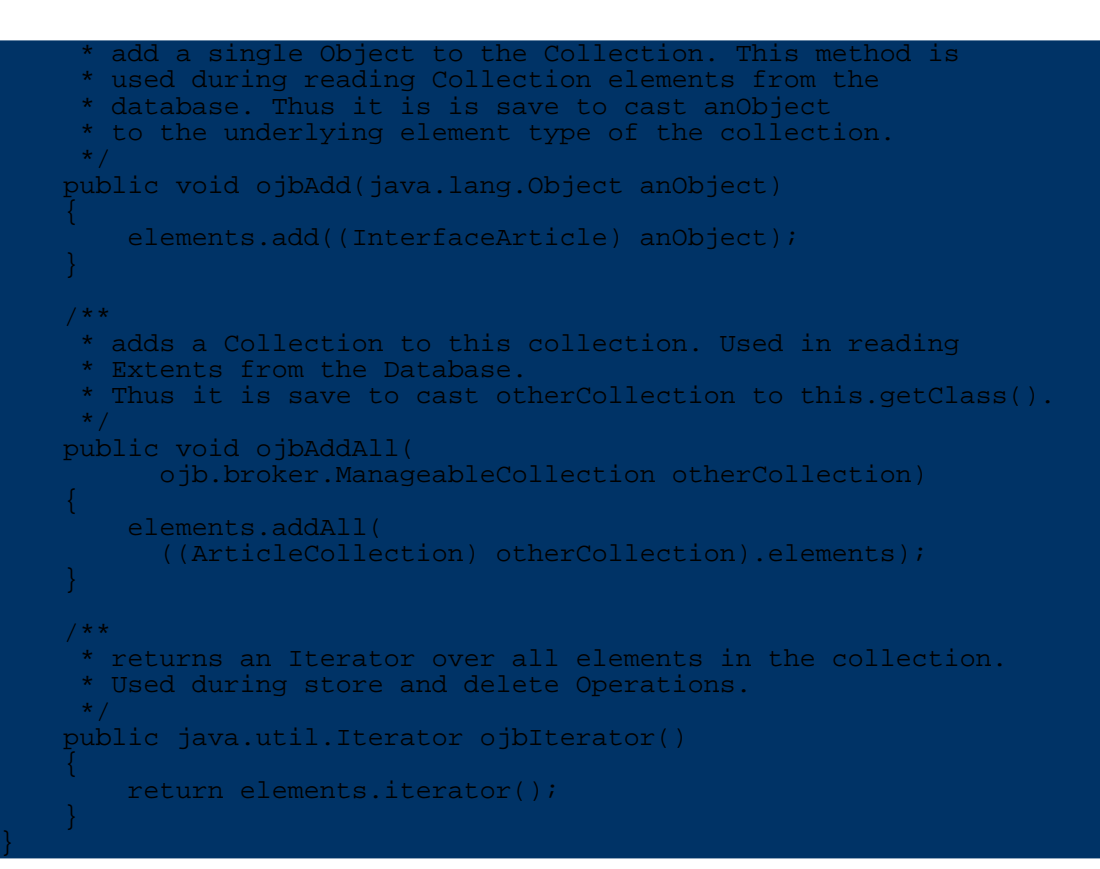

And the collection-descriptor have to declare this class:

```
<collection-descriptor
name="allArticlesInGroup"
element-class-ref="org.apache.ojb.broker.Article"
collection-class="org.apache.ojb.broker.ArticleCollection"
auto-retrieve="true"
auto-update="false"
auto-delete="true"
>
 <inverse-foreignkey field-ref="productGroupId"/>
</collection-descriptor>
```
#### <span id="page-24-1"></span><span id="page-24-0"></span>**9.2. Which collection-class type should be used?**

Earlier in this [section](#page-22-1) the org.apache.ojb.broker.ManageableCollection was introduced. Now we talk about which type to use.

By default OJB use a *removal-aware* collection implementation. These implementations (classes prefixed with *Removal...*) track removal and addition of elements.

This tracking allow the PersistenceBroker to **delete elements** from the database that have been removed from the collection before a PB.store() operation occurs.

This default behaviour is **undesired** in some cases:

- In m:n [relations,](../../docu/guides/basic-technique.html#m-to-n) e.g. between *Movie* and *Actor* class. If an Actor was removed from the Actor collection of a Movie object expected behaviour was that the Actor be removed from the [indirection](../../docu/guides/basic-technique.html#m-to-n) table, but not the Actor itself. Using a removal aware collection will remove the Actor too. In that case a simple manageable collection is recommended by set e.g. collection-class="org.apache.ojb.broker.util.collections.ManageableArray in collection-descriptor.
- In 1:n [relations](../../docu/guides/basic-technique.html#one-to-n) when the n-side objects be removed from the collection of the main object, but we don't want to remove them itself (be careful with this, because the FK entry of the main object still exists - more info about [linking](../../docu/guides/basic-technique.html#linking) here).

## <span id="page-25-0"></span>**10. Customizing collection queries**

Customizing the query used for collection retrieval allows a **developer** to take full control of collection mechanism. For example only children having a certain attribute should be loaded. This is achieved by a QueryCustomizer defined in the collection-descriptor of a relationship:

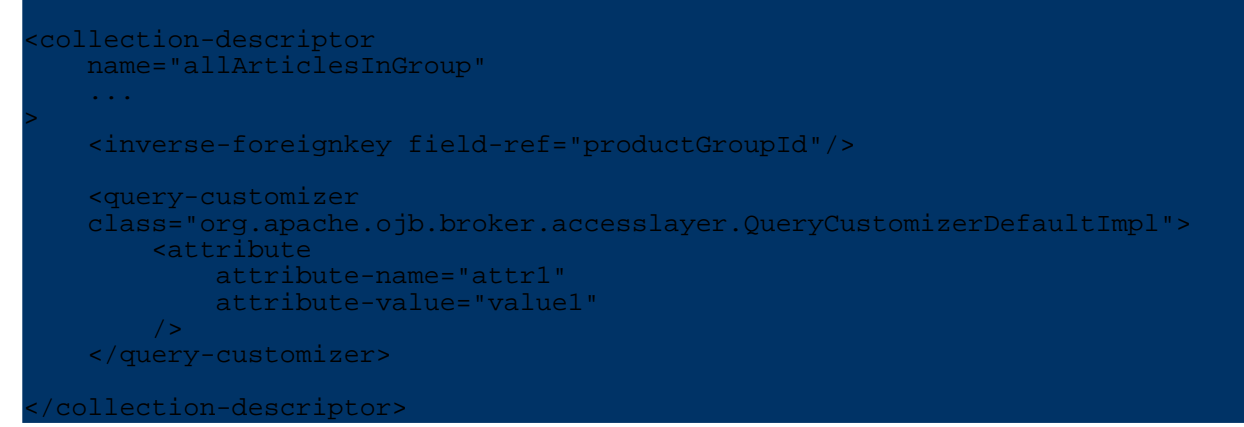

#### The query customizer must implement the interface

org.apache.ojb.broker.accesslayer.QueryCustomizer. This interface defines the single method below which is used to customize (or completely rebuild) the query passed as argument. The interpretation of attribute-name and attribute-value read from the collection-descriptor is up to your implementation.

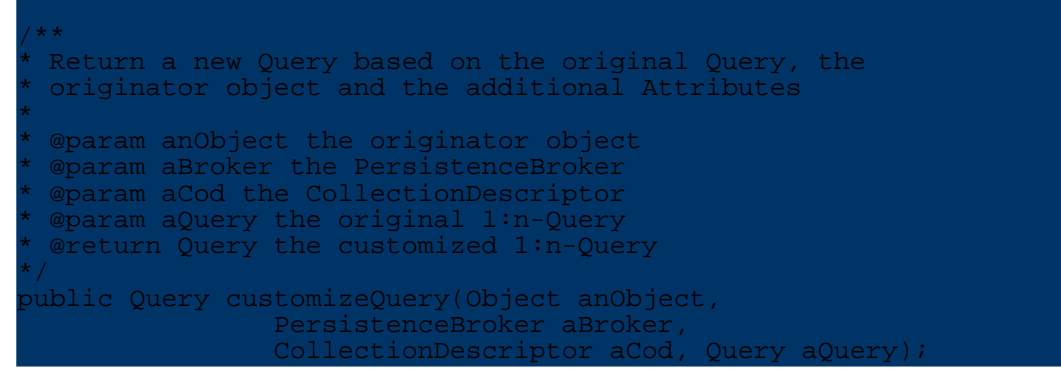

The class org.apache.ojb.broker.accesslayer.QueryCustomizerDefaultImpl provides a default implentation without any functionality, it simply returns the query.

## <span id="page-25-1"></span>**11. Metadata runtime changes**

This was described in [metadata](../../docu/guides/metadata.html) section.